Release Notes: GCC 4.9.2.201902-GNURL78

## Release Notes: GCC 4.9.2.201902-GNURL78

22<sup>nd</sup> of April, 2019

CyberThor Studios Ltd. is releasing the GCC 4.9.2.201902-GNURL78, a cross compiler tool for Renesas RL78 micro-controllers.

#### SALIENT FEATURES

The GCC 4.9.2.201902-GNURL78 toolchain is based on:

- GCC 4.9.2 [released]
- Binutils 2.24 [released]
- Newlib 3.1.0 [released]
- GDB 7.8.2 [released]

The latest patches are applied to GCC, Binutils and Newlib sources.

# ABOUT GCC 4.9.2.201902-GNURL78

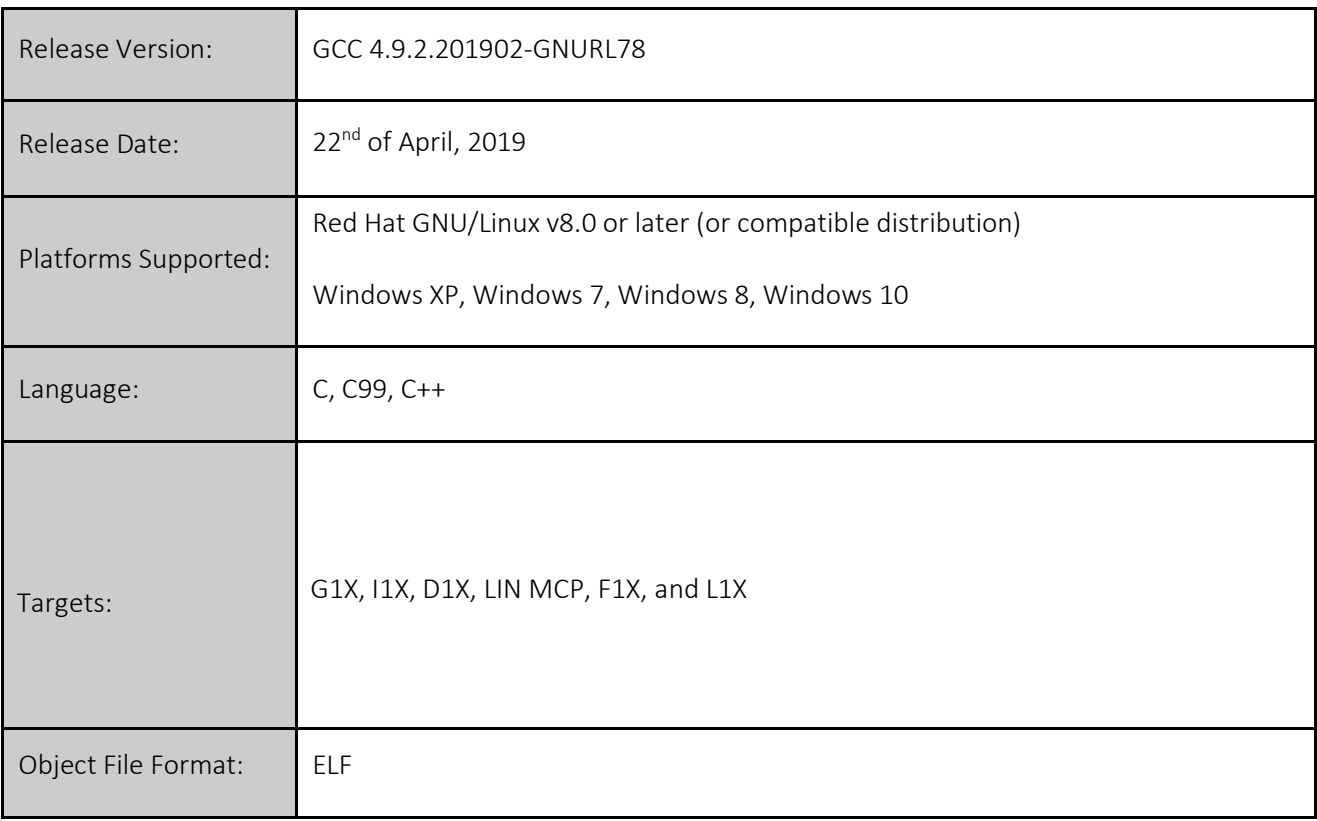

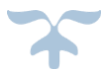

## CHANGES IN GCC 4.9.2.201902-GNURL78

This section describes the fixes made in the GCC 4.9.2.201902-GNURL78 release.

## BINUTILS:

1. *[Bug Fix] Objdump* decoded instructions as *g14* specific instructions.

# GCC:

1. *[Bug Fix]* Fixed the unexpected result generated when comparing to a global pointer

## NEWLIB:

1. *[Improvement]* Updated to newlib version 3.1.0

2. *[Improvement]* Nano libraries are now available. To use *newlib-nano*, users should provide additional *gcc* compile and link time option. *-specs=nano.specs* should be passed along with *-specs=sim.specs* if *msim* would be needed, else if *msim* is not needed *-specs=lnosys.specs* should be passed along with *nano.specs*.

For example:

\$ rl78-elf-gcc test.c --specs=nano.specs -specs=sim.specs \$(OTHER\_OPTIONS)

3. *[Improvement]* Optimized string functions

4. *[Bug Fix]* Added *KEEP* syntax for the *frodata* section into the default linker-script

## INSTALLER and RPM:

- 1. The GCC 4.9.2.201902-GNURL78 Installer onwards supports the 'Custom Installation' and 'Default Installation' modes. The 'Default Installation' mode is set by default where the tools are installed into the default location at "C:\Program Files\GCC 4.9.2.201902-GNURL78" and the user's username and activation key are silently accepted if cached in the registry.
- 2. The GNURL78 ABI (Application Binary Interface) is made available on our GNU Tools support website [\(https://gcc-renesas.com\)](https://gcc-renesas.com/) and also provided along with Linux RPM and Windows installer.

## Notes:

This installer does not provide an option to integrate the GNURL78 toolchain with e2 studio, as the e2 studio IDE will automatically detect the GNURL78 toolchain installation on start-up for integration. Alternatively, you may use the 'Toolchain Management' feature in e2 studio to achieve this.

For details on e2 studio please visit the following link below: [http://www.renesas.com/products/tools/ide/ide\\_e2studio/index.jsp](http://www.renesas.com/products/tools/ide/ide_e2studio/index.jsp)

There is no support in this installer to integrate toolchain with the HEW IDE.

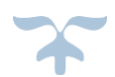

#### KNOWN ISSUES IN GCC 4.9.2.201902-GNURL78

This section describes the known issues in the GCC 4.9.2.201902-GNURL78 release.

#### 1. ES is used without being initialized.

#### *Workaround:*

In order to initialize ES, the address should be stored in a *far* pointer before usage. So instead of:

((volatile reg  $_{\text{far}}$  + ) 0x000FFF).bit.  $1 = 0$ ;

the code will be:

```
volatile reg ~ far *address0 = 0x000FFF;
(*address0) .\overline{bit} . 1 = 0;
```
2. The *\_\_far* keyword is not supported for C++ projects.

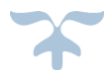

# FREE SUPPORT FOR GCC 4.9.2.201902-GNURL78

For free technical support, please register at [https://gcc-renesas.com](https://gcc-renesas.com/)

For your feedback and suggestions, please visit <https://gcc-renesas.com/help/contact-us/>

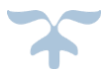